TODO EL FIN DE SEMANA:

Demostración de oficios artesanos en el Cerco. Realidad virtual medieval en la Plaza de la Fruta.

## SÁBADO, 1 DE JULIO DE 2017

- 11:00h Apertura del Mercado Medieval en la Calle Empedrada y en la Plaza de los Fueros.
- 11:30h Concentración infantil en la Plaza de los Fueros y desfile al Cerco.
- 12:00h Pregón a cargo de Ignacio Larra en la Txofeta del Cerco. A continuación Concierto de música antigua en la Iglesia de San Saturnino.
- 13:30h Desfile desde el Cerco hasta la Plaza de los Fueros.
- 14:00h Combates de los caballeros de la Orden de la Jarra en la Plaza de los Fueros. A continuación exhibición de Aves Rapaces en la Plaza de los Fueros.
- 18:00h Exhibición de Aves Rapaces en el Cerco
- 18:30h Desfile desde el consultorio al Cerco. Torneo medieval delante de las murallas, lado norte. Al finalizar, desfile hasta la plaza de los fueros.
- 20:00h Vino y pinchos medievales amenizado por Rezikletas animación de percusión, en la Plaza de los Fueros.
- 21:30h Visita guiada nocturna al Cerco. Cierre del mercado y de los oficios artesanos.
- 23:00h Actuación de Drakonia, espectáculo de fuego "Los hijos de Drako", en el escenario del siglo XIII.

#### DOMINGO, 2 DE JULIO DE 2017

11:00h Apertura Mercado Medieval en la Calle Empedrada y en la Plaza de los Fueros.

ASTEBURU OSOAN ZEHAR:

Artisau-lanbideen erakustaldia Zerkoan. Erdi Aroko antzezpena Frutaren Plazan.

## 2017KO UZTAILAK 1, LARUNBATA

- 11:00 Erdi Aroko Azokaren irekiera, Kale Harriztatuan eta Foruen Plazan.
- 11:30 Haurren elkarretaratzea Foruen eta kalejira Zerkora.
- 12:00 Ignacio Larrak Pregoia irakurriko du Zerkoko Txofetan. Jarraian, antzinako musika kontzertua San Saturnino elizan.
- 13:30 Desfilea Zerkotik Foruen Plazara.
- 14:00h Pitxerra Ordeneko zaldunen borrokak Foruen Plazan. Ondoren, hegazti harraparien erakustaldia Foruen Plazan.
- 18:00 Hegazti harraparien erakustaldia Zerkoan.
- 18:30 Desfilea kontsultategitik Zerkora. Erdi Aroko Torneoa harresien aurrean, iparraldean. Bukatu ondoren, desfilea Foruen plazaraino.
- 20:00 Erdi Aroko ardoa eta pintxoak Foruen plazan, Rezikletas perkusio taldearen eskutik.
- 21:30 Gaueko bisita gidatua Zerkoan. Azoka eta artisau-lanbideen itxiera.
- 23:00 XXIII. Mendeko oholtzan Drakonia taldearen suzko ikuskizuna "Drakoren seme-alabak".

## 2017KO UZTAILAK 2, IGANDEA

11:00 Erdi Aroko Azokaren irekiera, Kale Harriztatuan eta Foruen Plazan.

- 11:00h Exhibición de Aves Rapaces en la plaza de los fueros.
- 11:40h Desfile al Cerco.
- 12:00h Representación de la inauguración del retablo en 1515 y misa medieval con cantos gregorianos.
- 13:15h Combates de los caballeros de la Orden de la Jarra. En el escenario del siglo XIII. A continuación carrera de layas.
- 17:00h a 19:00h Rincón Medieval Infantil en la Plaza de los Fueros.
- 18:00h Exhibición de Aves Rapaces en el Cerco.
- 18:30h Desfile desde el consultorio al Cerco. Representación teatral en el Cerco "Las bodas de García Ramirez".
- 20:00h Cierre del mercado y de los oficios artesanos.

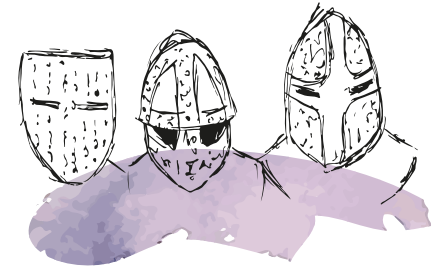

- 11:00 Hegazti harraparien erakustaldia Zerkoan.
- 11:40 Desfilea Zerkora.
- 12:00 1515eko Erretaularen inaugurazioaren antzezpena eta Erdi Aroko meza kantu gregorianoez lagunduta.
- 13:15 Ondoren desfilea XII. mendera arte eta Pitxerra Ordeneko zaldunen borrokak. Jarraian laia lasterketa.
- 17:00etatik 19:00tara Haurrentzako Erdi Aroko txokoa Foruen Plazan.
- 18:00 Hegazti harraparien erakustaldia Zerkoan.
- 18:30 Desfilea kontsultategitik Zerkora. Antzezpena Zerkoan "García Ramirez-en ezkontzak".
- 20:00 Azoka eta artisau-lanbideen itxiera.

# DURANTE TODO EL FIN DE SEMANA ASTEBURU OSOAN ZEHAR

Campamento militar en el Cerco Kanpamentu militarra Zerkoan

Talleres infantiles en el Cerco (junto al Centro de Acogida de Visitantes) y en la plaza del ayuntamiento exhibición con animales.

Haurrentzako tailerrak Zerkoan (Bisitarien harrera Zentroaren ondoan) eta udaletxe plazan animalien erakusketa.

Pintacaras y arenero en la plaza de los fueros Aurpegiak margotu eta harea-saltzailea foruen plazan

Animación callejera a cargo de Panplinzirkus, Birloque y actuación de malabares a cargo del grupo Zirkondoa

Kale animazioa Panplinzirkus eta Birloque taldeen eskutik eta malabare ikuskizuna Zirkondoa taldearekin.

Visitas guiadas al Cerco: 12:00, 13:00, 16:00, 17:00 y 18:00 horas.

Bisita gidatuak Zerkora: 12:00, 13:00, 16:00, 17:00 eta 18:00.

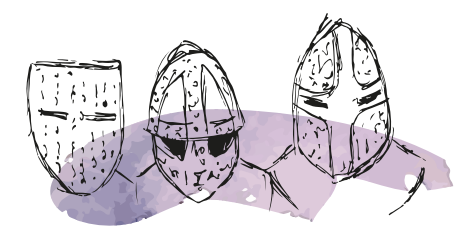

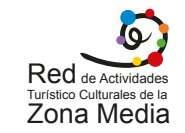

Organizan y financian Antolatzailea eta finantzatzen du:

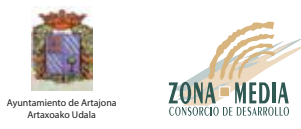

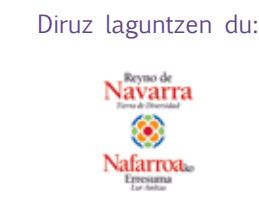

Subvenciona

Nafarroako Gobernua Gobierno de Navarra

XVII ENCUENTRO CON LA HISTORIA DE ARTAJONA XVII. TOPAKETA ARTAXOAKO HISTORIAREKIN

> 1 y 2 de julio de 2017 2017ko uztailaren 1 eta 2

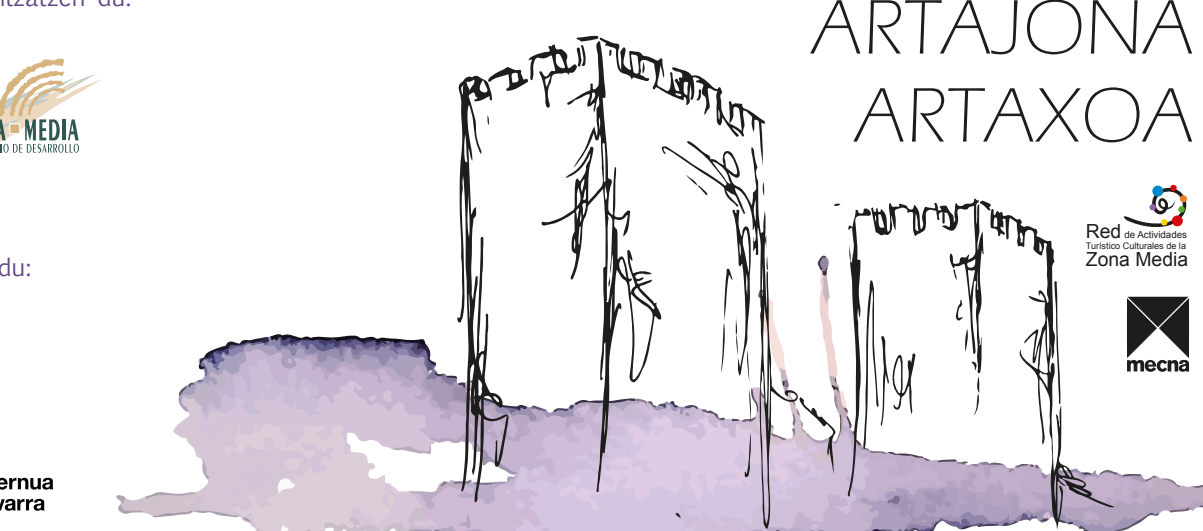

DL NA/LG NA 1395 - 2015

Se agradece la aportación de / Eskerrik asko:

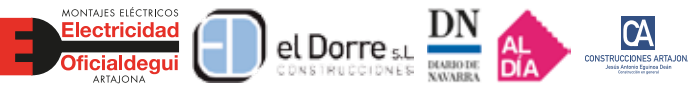

Asador El Cerco• Bar kutximangi • Bar Cholchi Peluquería Teresa Carretero• Carnicería Iturri • Bar Cabo • Peluquería Ana

#### Colabora / Laguntzailea:

Comedor de Marivi • Tienda de Fran

#### Direcciones de interés / Jakin beharrekoak:

Ayuntamiento de Artajona/Artaxoako Udala: 948 364 031 • www.artajona.net

Centro de Acogida de Visitantes Artaxoako Zerkoko Bisitarien Harrera Zentroa: 670 481 965

Consorcio de Desarrollo de la Zona Media Erdialdeko Garapenarako Partzuergoa: 948 740 739 • www.navarramedia.es

 Oficina de Turismo de Olite/Erriberriko Turismo Bulegoa: 948 741 703

Oficina de Turismo de Puente la Reina/GareskoTurismo Bulegoa: 948 741 703

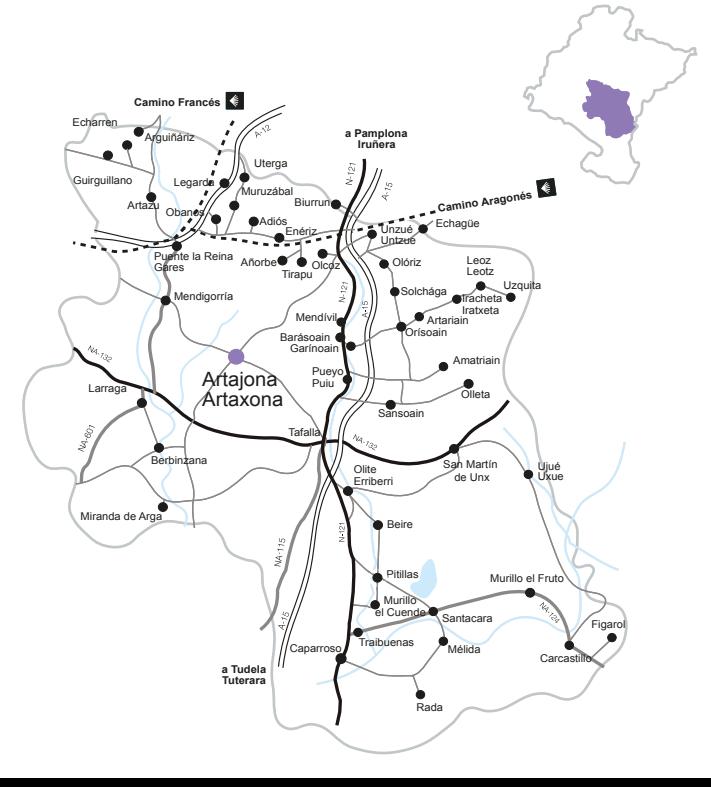